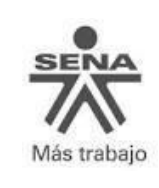

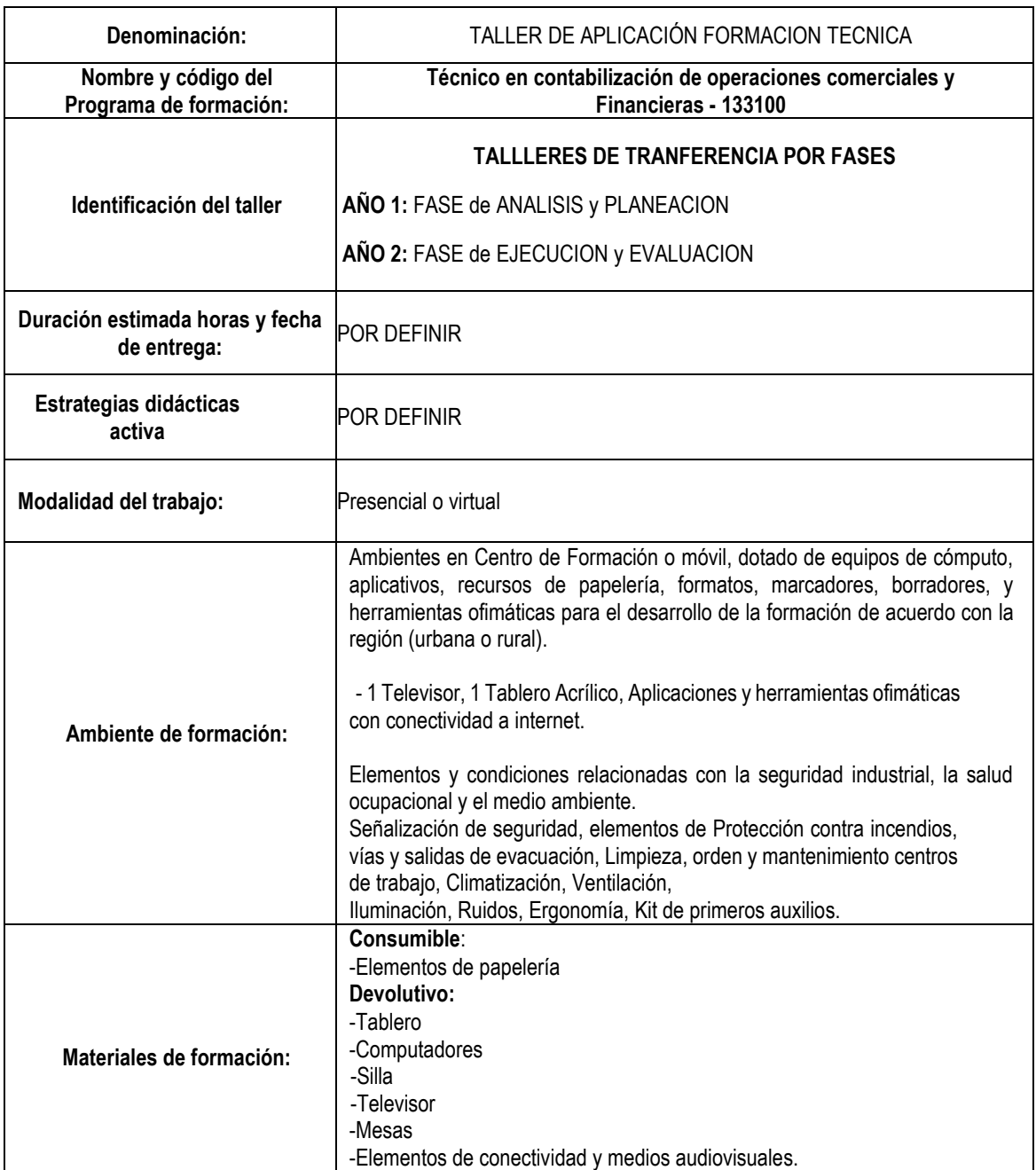

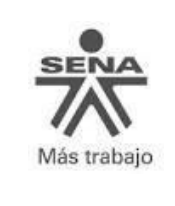

#### **I. PRESENTACIÓN**

El presente taller surge de la necesidad de retomar, afianzar, y profundizar en los procesos formativos referentes a la ciencia contable, orientados al componente técnico del programa de formación **"Técnico en Contabilización de operaciones comerciales y financieras,"** Con el propósito de fortalecer las habilidades prácticas de los aprendices en el desarrollo de las competencias técnicas.

#### **II. OBJETIVO(S)**

Recopilar la información necesaria para aplicar todos los procesos contables, en las fases del proyecto formativo, con el fin de afianzar y profundizar en el desarrollo de las competencias técnicas de los aprendices.

Desarrollar el ciclo contable aplicable a la entidad comercial, creada por cada GAES (**G**rupo **A**utónomo de **E**studio **S**ENA), con el propósito de actualizar el proyecto formativo y construir la información financiera necesaria de la empresa didáctica para su posterior sustentación.

#### **III. DESCRIPCIÓN DEL TALLER**

Se aplicará el ciclo contable al proyecto formativo de los aprendices, con el propósito de actualizar, afianzar, y profundizar en el desarrollo de las competencias técnicas del programa de formación.

Para el desarrollo del presente taller se requiere la recopilación de toda la información, desarrollada durante el proceso formativo; este se dividirá en dos grandes momentos:

#### **Primer momento**: *"AÑO 1"*

Toda la información procesada referente al componente técnico del programa de formación; donde se incluye el desarrollo de los talleres de transferencias correspondiente a las siguientes guías:

- **Guía No 03**: Emprendimiento. **Guía No 04**: Empresa y su constitución legal **Guía No 06**: Políticas.
- **Guía No 07**: Fundamentación tributaria
- **Guía No 08**: Matemática financiera y valor razonable.
- **Guía No 10**: Efectivo y equivalente al efectivo.
- **Guía No 11**: Instrumentos financieros.

#### **Primer momento**: *"AÑO 2"*

Consiste en la preparación de la información financiera de la empresa didáctica comercial, para su posterior sustentación, y se encuentran incluidas el desarrollo de los talleres de transferencia correspondiente a las siguientes guías:

- **Guía No 13**: Propiedad, planta y equipo.
- **Guía No 14**: Inventario
- **Guía No 15**: Gestión ambiental y de seguridad y salud en el trabajo.
- **Guía No 16**: Ingresos y gastos
- **Guía No 17**: Nómina.
- **Guía No 18**: Servicio al cliente.
- **Guía No 20**: Estado de situación financiera de prueba y ajustes

**NOTA:** Verifique lo que se pide en la lista de chequeo (Producto – Desempeño) de cada guía:

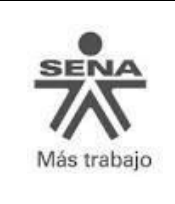

#### **Figura 1**. Ciclo contable aplicable al proyecto formativo

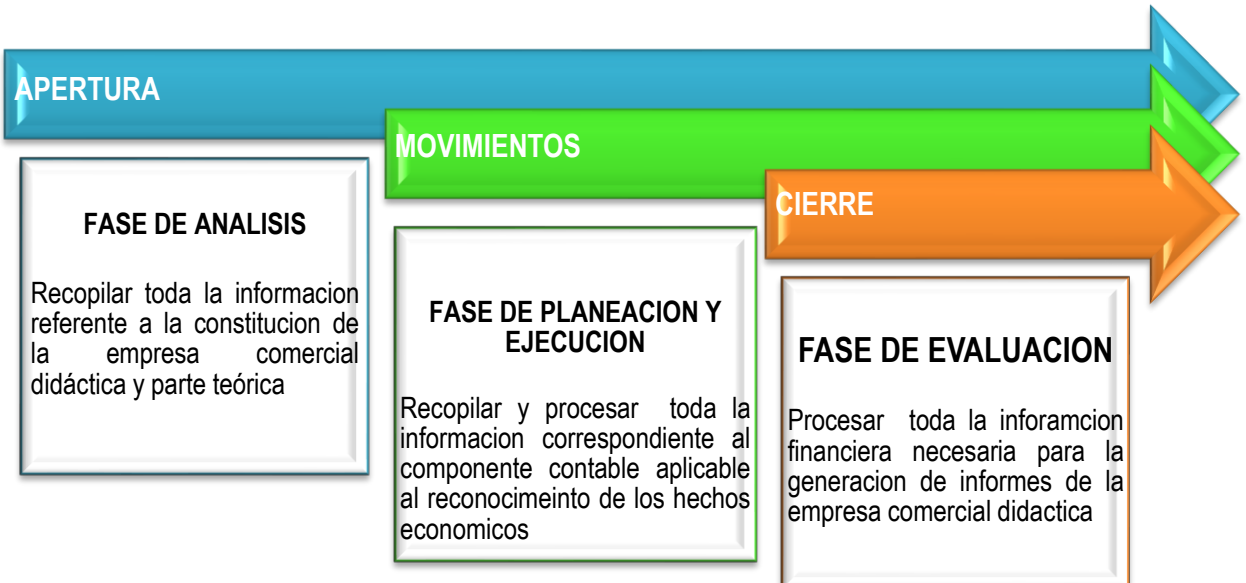

#### **INSTRUCCIONES PARA EL DESARROLLO DEL TALLER**

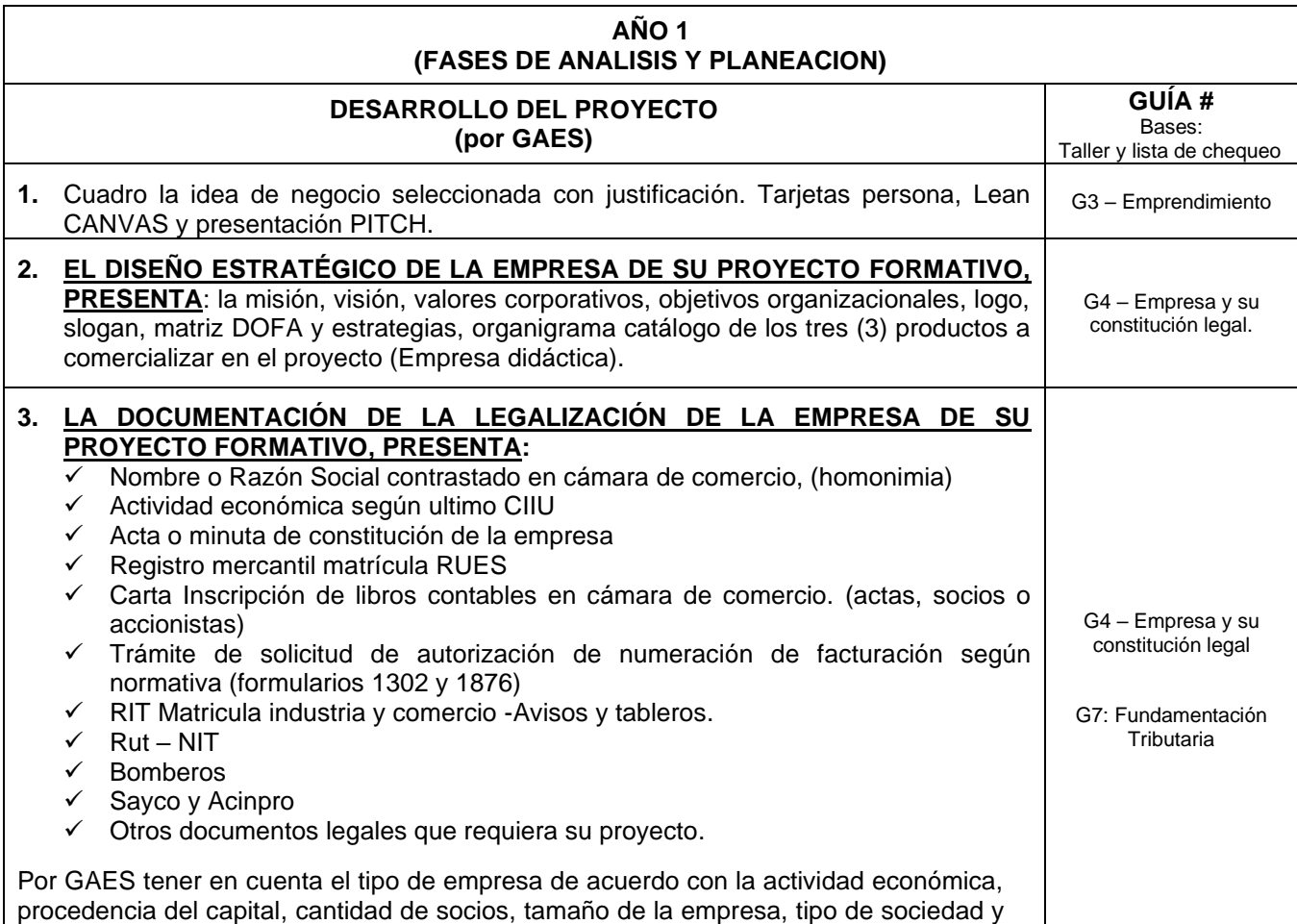

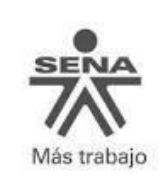

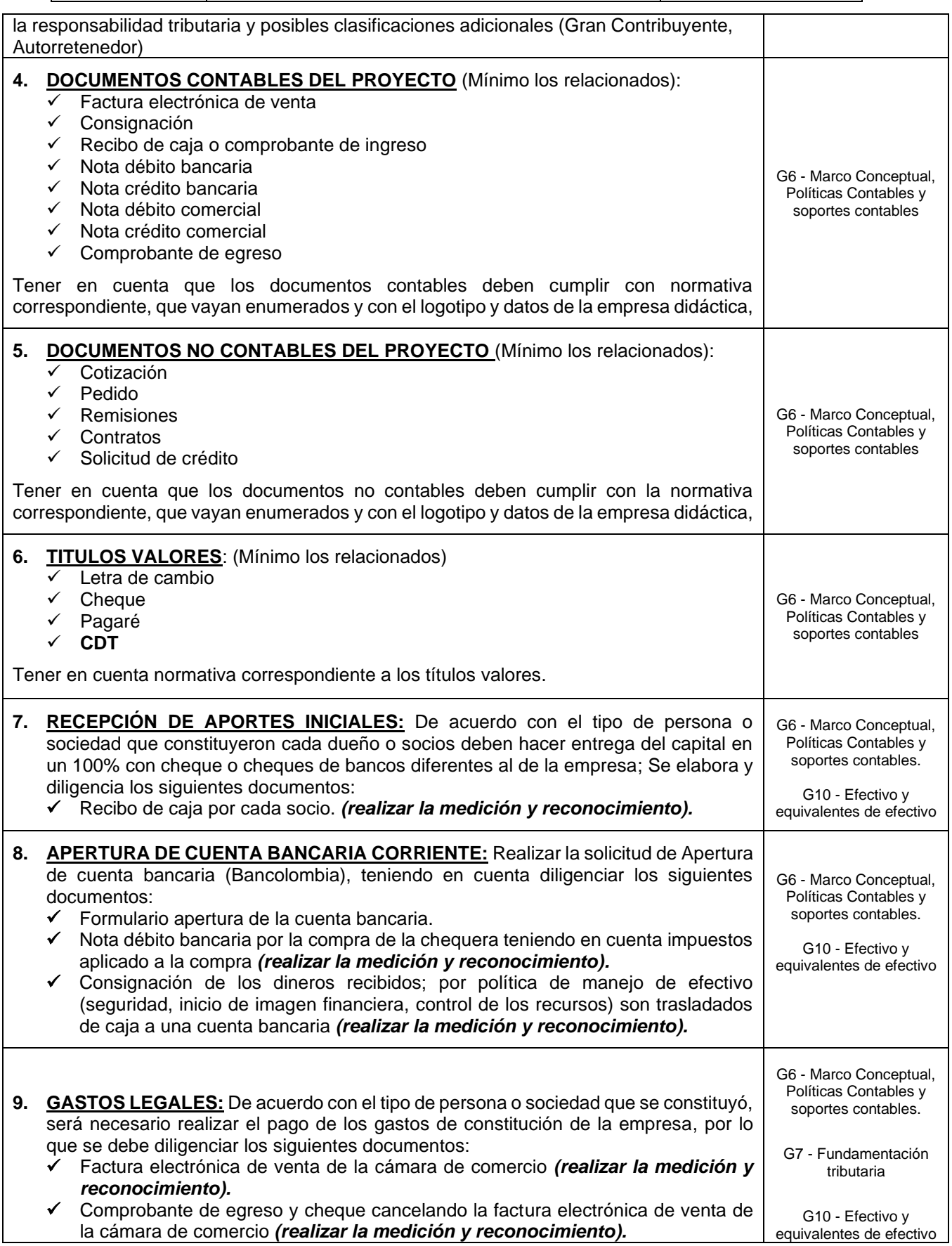

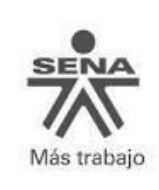

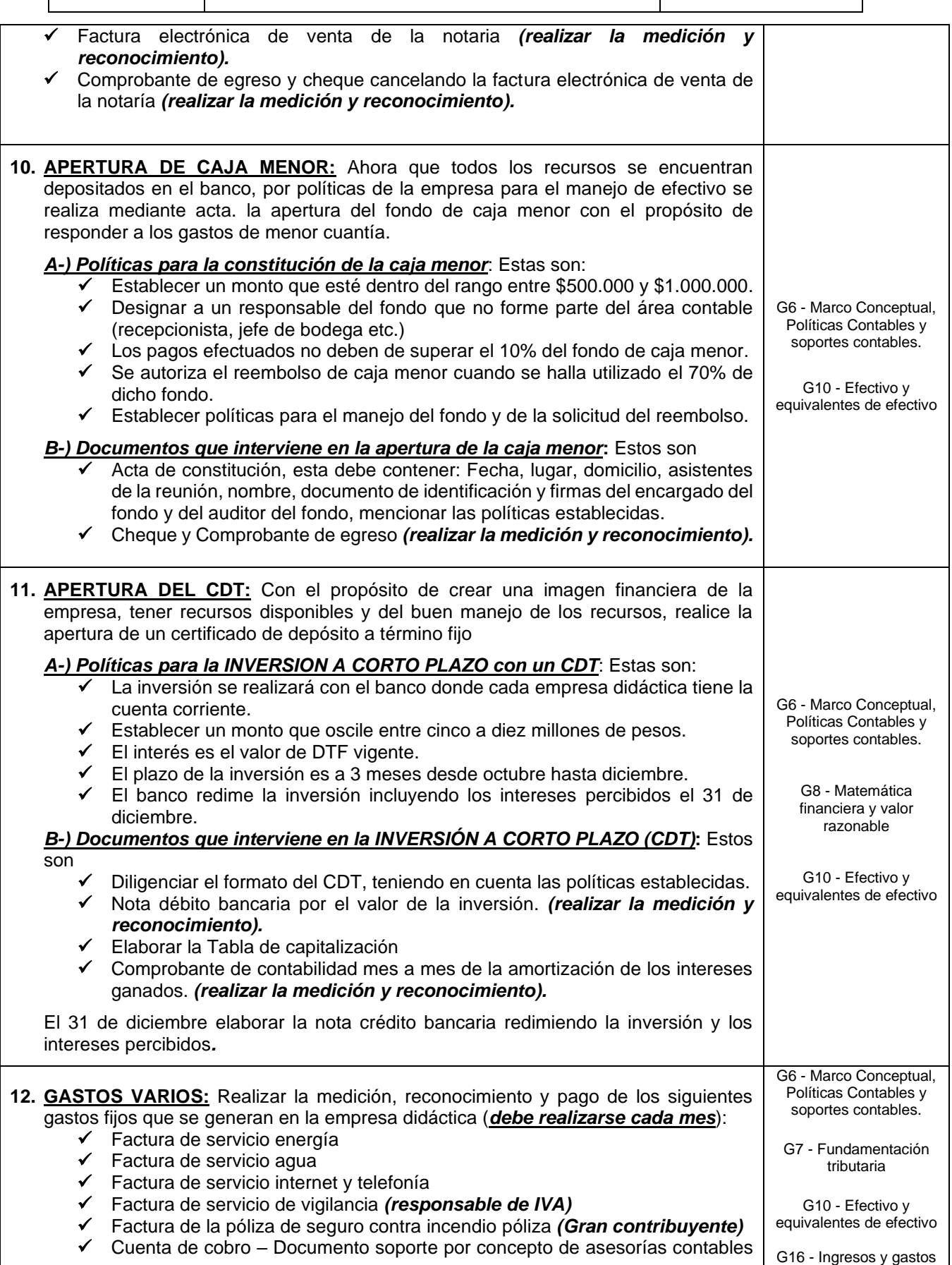

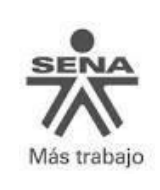

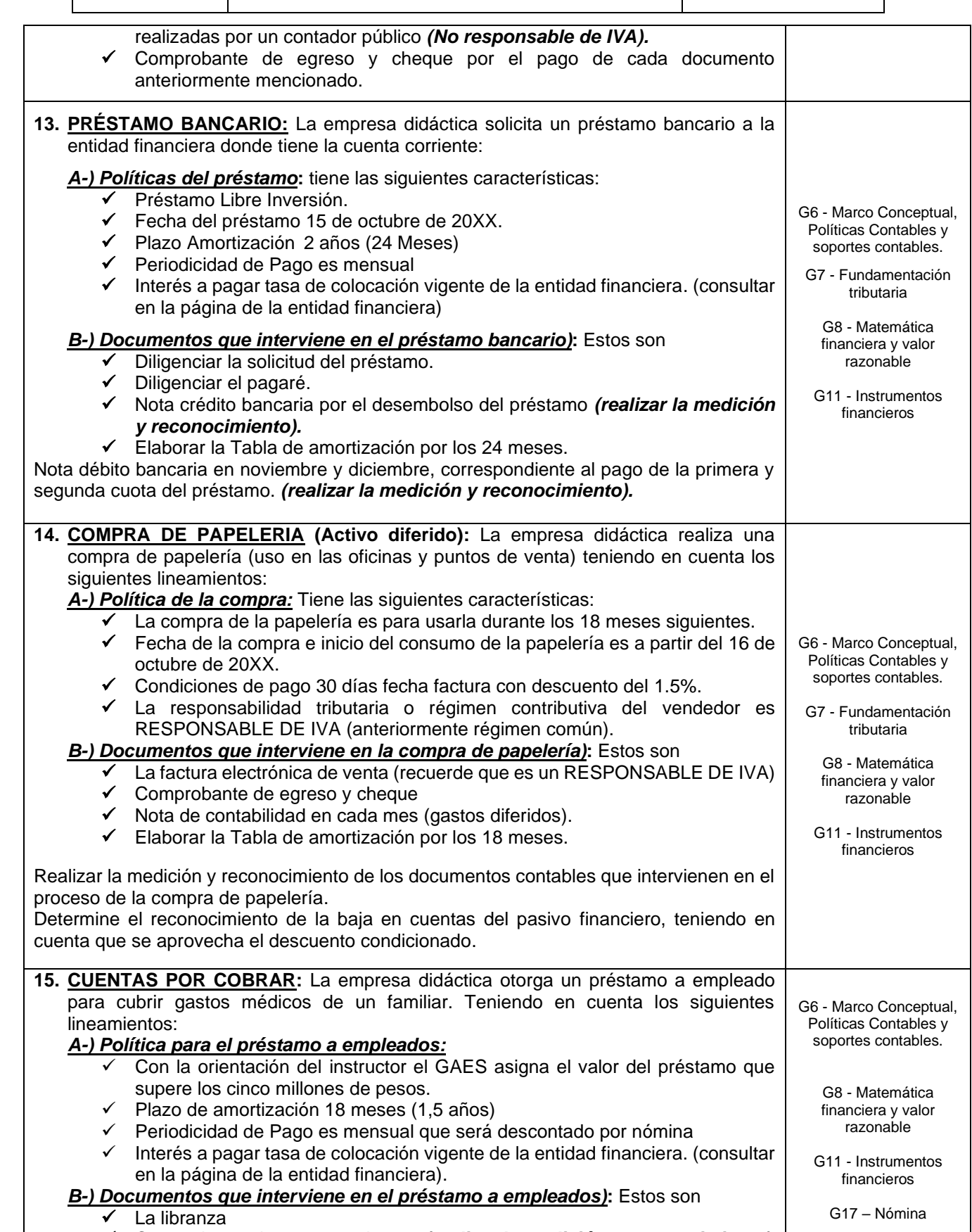

✓ Comprobante de egreso y cheque *(realizar la medición y reconocimiento)*

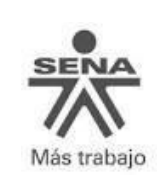

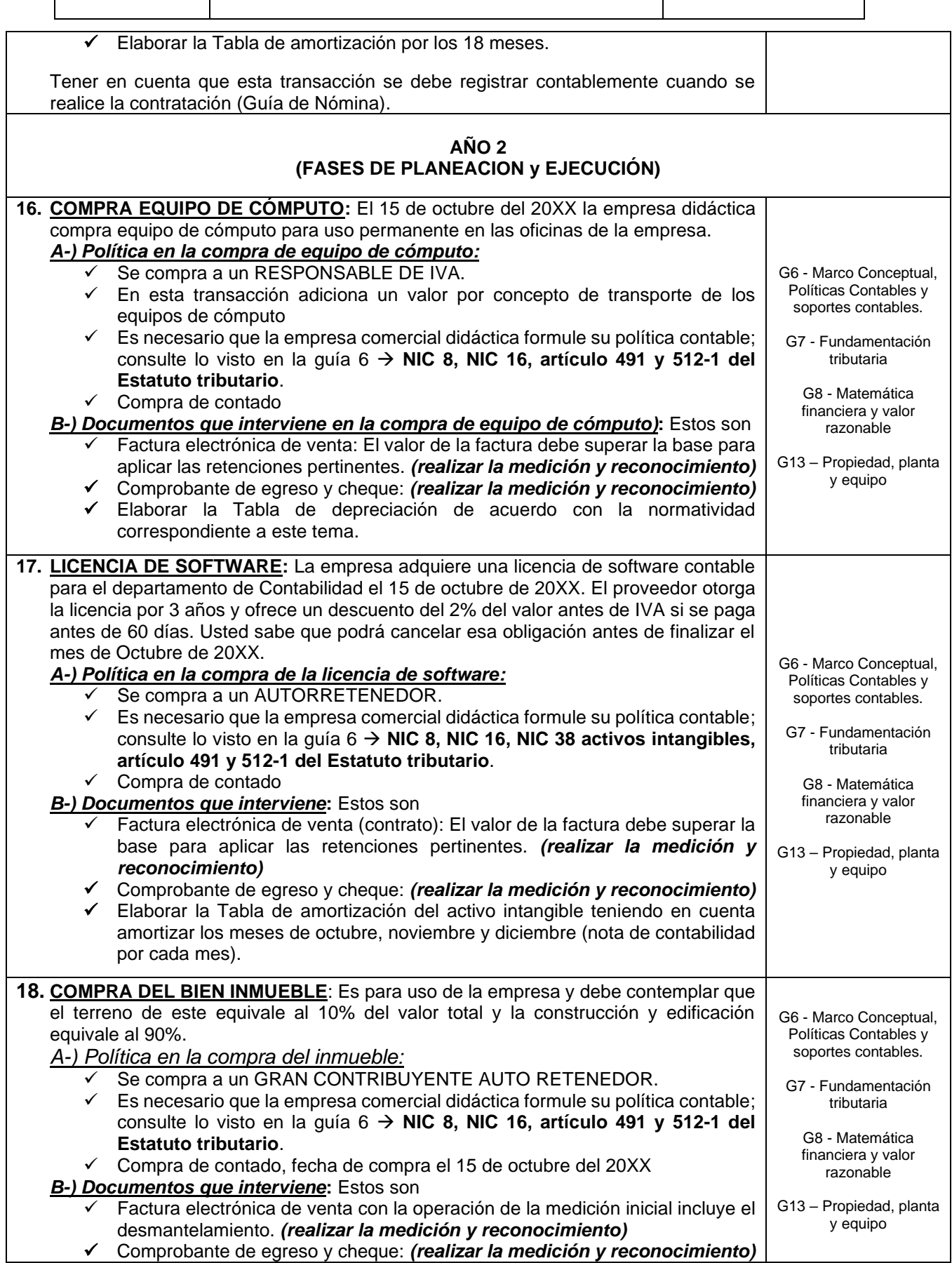

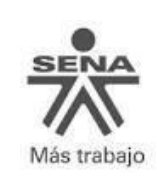

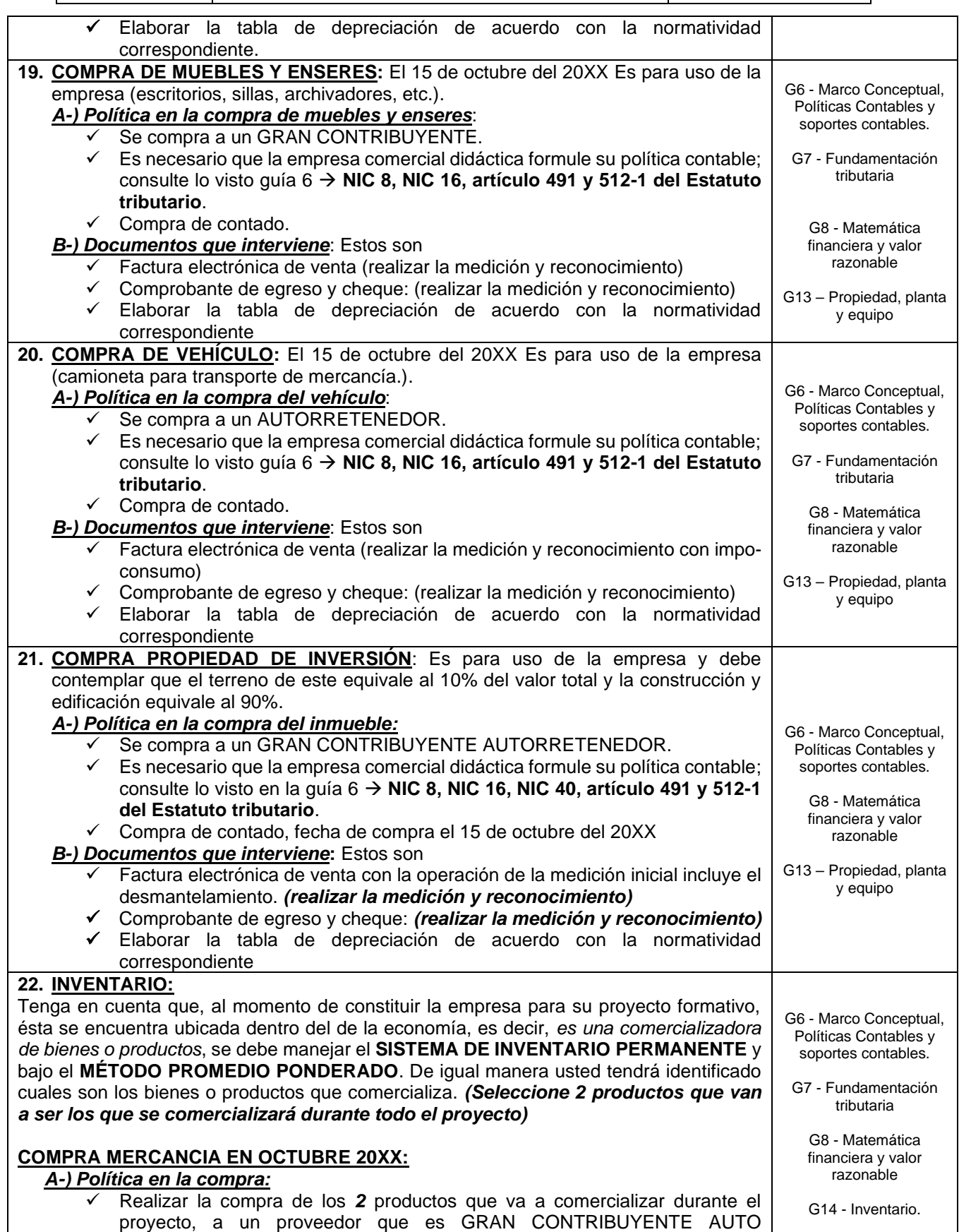

RRETENEDOR, que se encuentra en otra ciudad. por lo que nos envía la

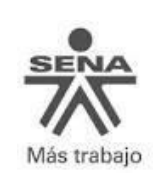

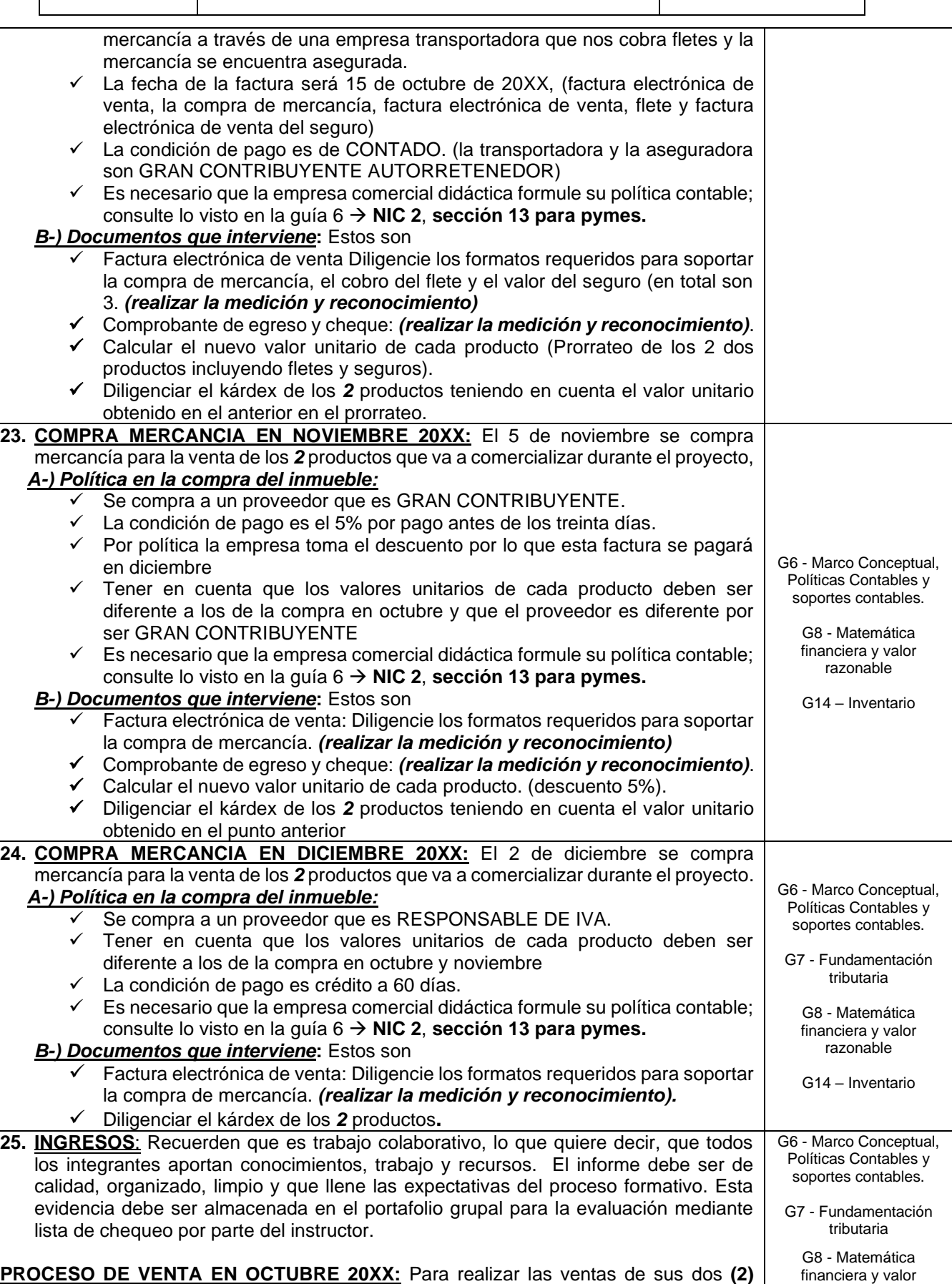

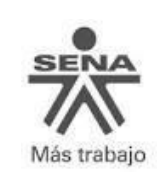

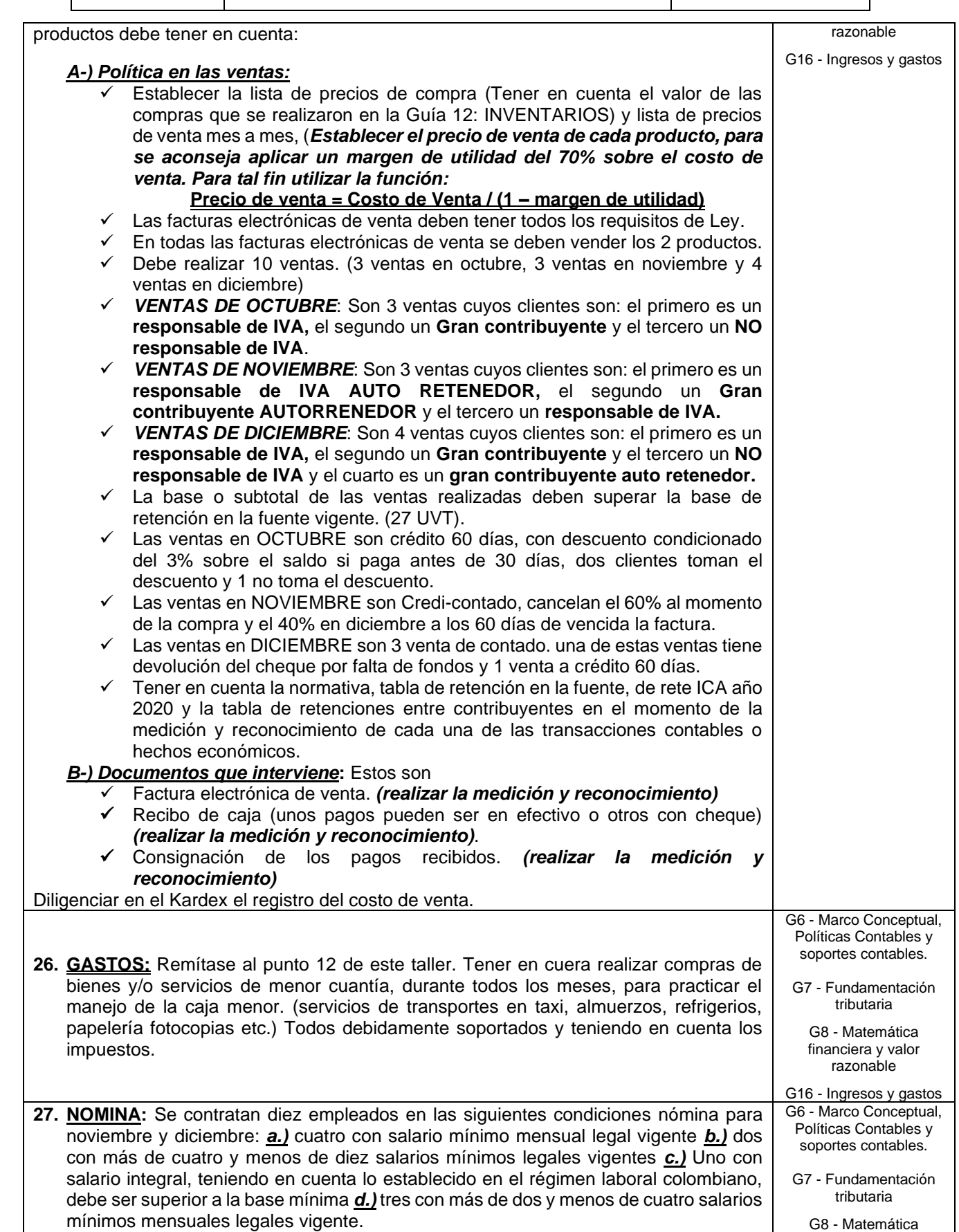

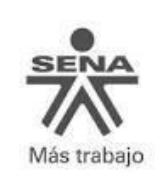

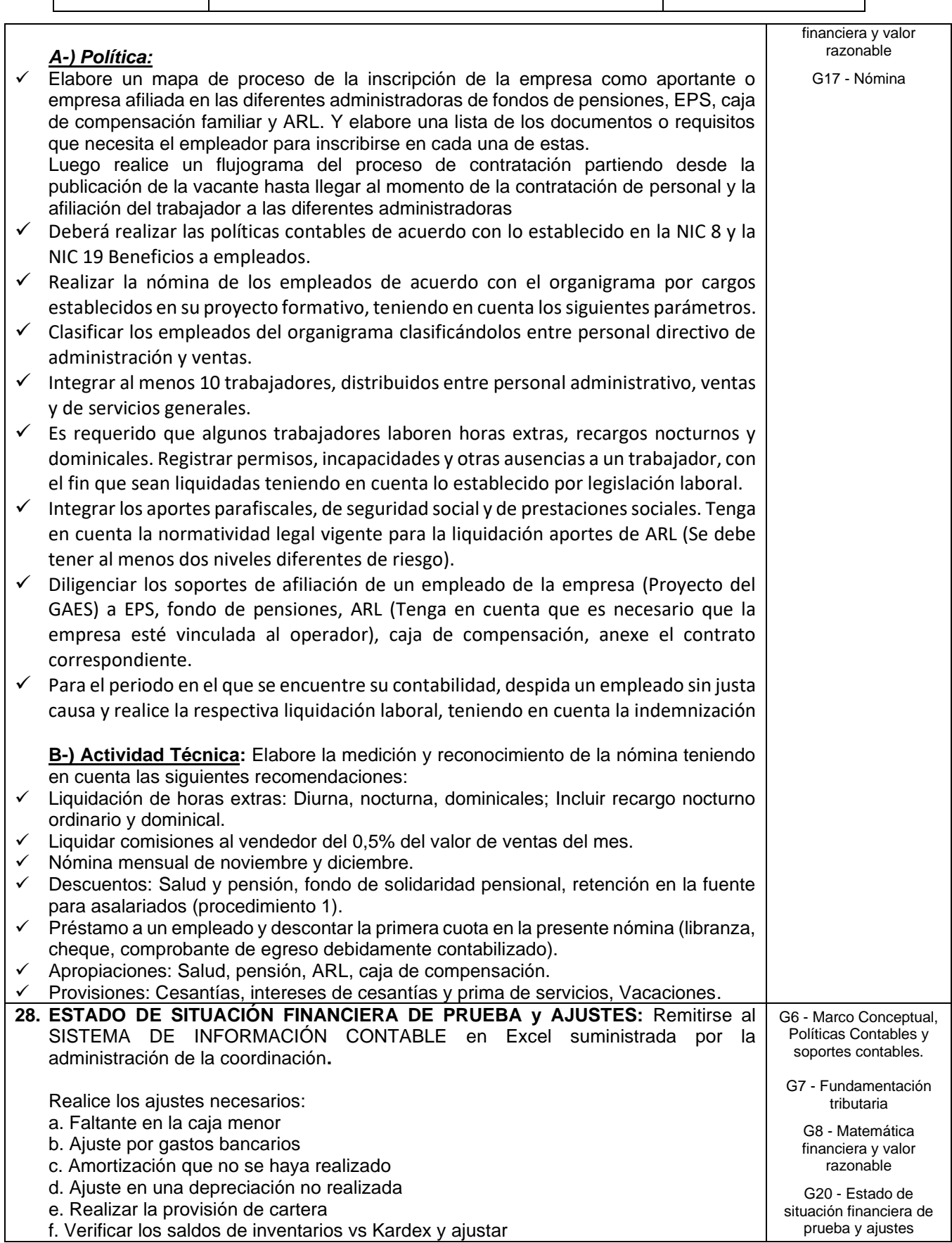

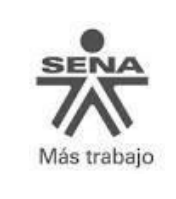

Versión: 03

3. Saldos de balance ajustado 4. Estado de resultados

#### **CONTROL DEL DOCUMENTO**

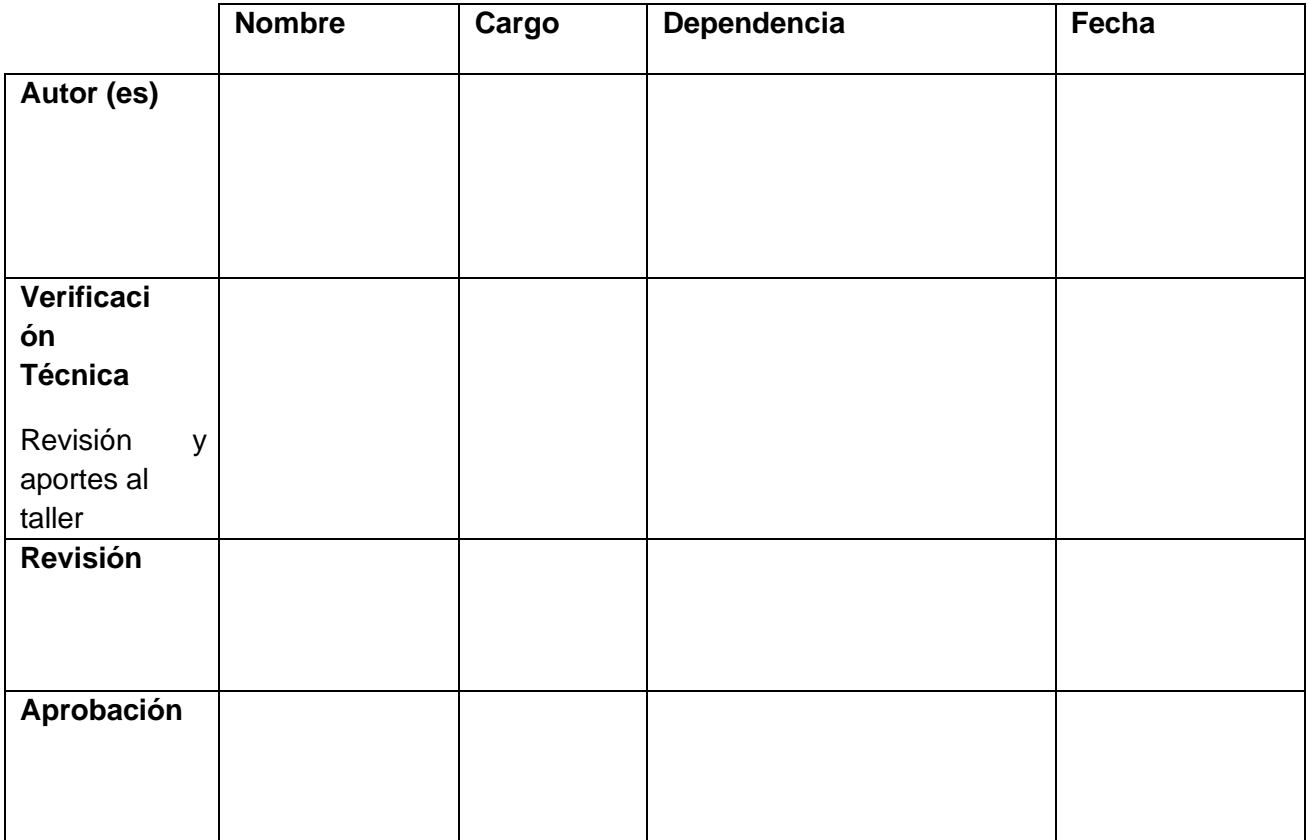

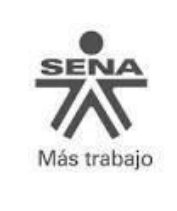

#### **CONTROL DE CAMBIOS**

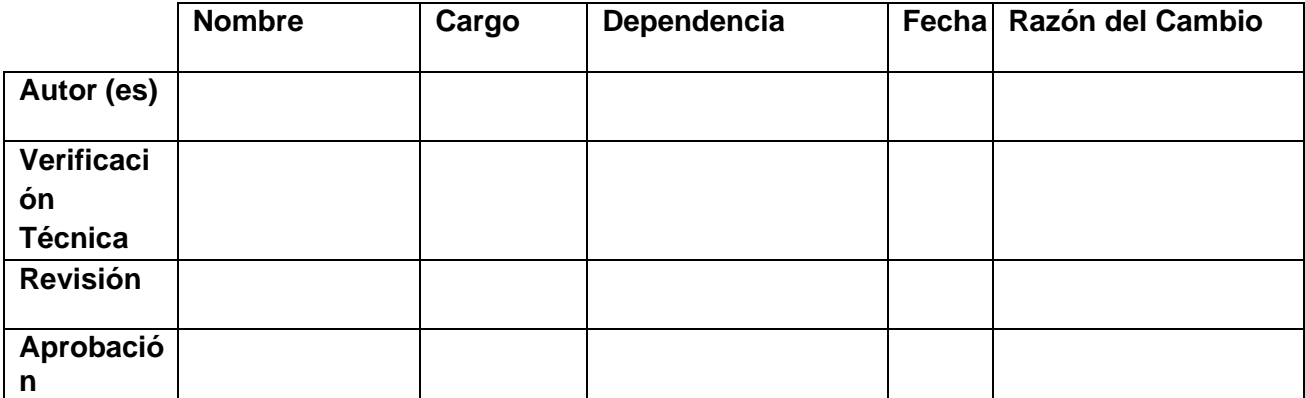